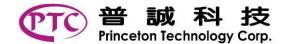

#### PT16528 Automotive 18 x 4 LCD Segment Driver

#### DESCRIPTION

PT16528 is a LCD segment driver with 4 backplane and 18 segment-driver outputs, with either an I<sup>2</sup>C interface. It comprises an internal oscillator, bias generation, instruction decoding, and display controller.

# **FEATURES**

- AEC-Q100 grade 2 compliant for automotive applications
- Single chip LCD controller and driver
- Selectable backplane drive configuration: static, 2, 3, or 4 backplane multiplexing
- Selectable display bias configuration: static, 1/2, or 1/3
- Internal LCD bias generation with buffers
- 18 Segment drives:
- Up to 9 "7-segment" numeric characters
- Up to 4 "14-segment" alphanumeric characters
- Any graphics of up to 72 segments/elements

- loadingVersatile blinking modes
  - Independent supplies of VLCD and VDD

Auto-incrementing display data and instruction

• Power supply ranges:

•

- 3.3 V to 6.0 V for VLCD
- 2.7 V to 6.0 V for VDD
- 1MHz I<sup>2</sup>C-bus interface
- Internally generated or externally supplied clock signal

### **APPLICATIONS**

- Small displays integrated
- in a car instrument cluster
- in a control knob

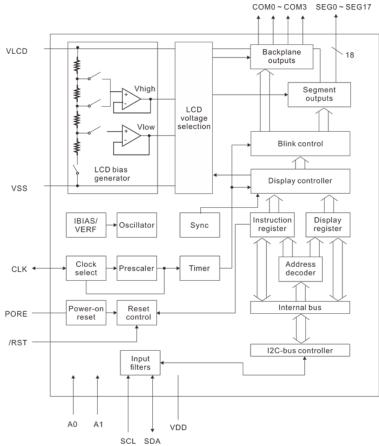

### **BLOCK DIAGRAM**

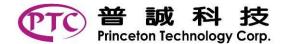

### **ORDER INFORMATION**

| Valid Part Number | Package Type | Top Code |
|-------------------|--------------|----------|
| PT16528           | 32-Pin, QFN  | PT16528  |

# **PIN CONFIGURATION**

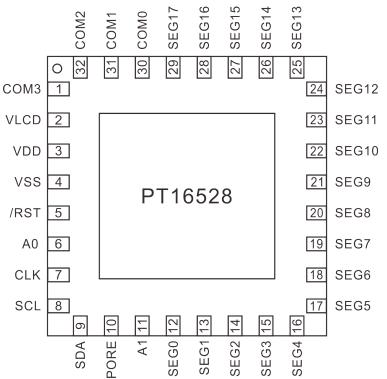

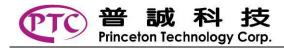

# **PIN DESCRIPTION**

| Pin Name     | I/O | Description                                                                                            | Pin No.   |
|--------------|-----|----------------------------------------------------------------------------------------------------|-----------|
| COM3         | 0   | LCD backplane output                                                                                   | 1         |
| VLCD         | -   | LCD supply voltage                                                                                     | 2         |
| VDD          | -   | Supply voltage                                                                                         | 3         |
| VSS          | -   | Ground supply                                                                                          | 4         |
| /RST         | I   | Reset input, active LOW                                                                                | 5         |
| A0           | I   | Hardware device address selection - Connect to VSS = logic 0 - Connect to VDD = logic 1                | 6         |
| CLK          | I/O | Internal oscillator output external oscillator input - Must be left open if unused                     | 7         |
| SCL          | I   | Serial clock input                                                                                     | 8         |
| SDA          | I/O | Serial data I/O                                                                                        | 9         |
| PORE         | I   | Power-on reset (POR) enable<br>- Correct to VDD for enabling POR<br>- Correct to VSS for disabling POR | 10        |
| A1           | I   | Hardware device address selection:<br>- Connect to VSS = logic 0<br>- Connect to VDD = logic 1         | 11        |
| SEG0 ~ SEG17 | 0   | LCD segment outputs                                                                                    | 12 ~ 29   |
| COM0 ~ COM2  | 0   | LCD backplane outputs                                                                                  | 30 ~ 32   |
| Heatsink     | -   | Connected to VSS is recommended.                                                                       | back-side |

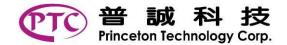

#### **IMPORTANT NOTICE**

Princeton Technology Corporation (PTC) reserves the right to make corrections, modifications, enhancements, improvements, and other changes to its products and to discontinue any product without notice at any time. PTC cannot assume responsibility for use of any circuitry other than circuitry entirely embodied in a PTC product. No circuit patent licenses are implied.

Princeton Technology Corp. 2F, 233-1, Baociao Road, Sindian Dist, New Taipei City 23145, Taiwan Tel: 886-2-66296288 Fax: 886-2-29174598 http://www.princeton.com.tw